# **保護者向け端末活用マニュアル**

**※お子様と一緒にご覧ください**

- 1. 使用上の注意点
	- ・学習以外には、使用しないようにしましょう。
	- ・落としてこわしたり、雨に濡れたりしないように持ち帰るときは、ランドセルに入れ て持ち帰りまし

ょう。

- ・湿気の多いところで使ったり、日光の下におきっぱなしにしたりしないようにしまし ょう。
- ・鉛筆やペン先でふれたり、落書きしたりしないようにしましょう。
- ・タブレット端末のシールをはがしたり、シールをはったりしないようにしましょう。
- ・故障の原因となるので、磁石等を近づけないようにしましょう。
- ・消毒をするときは、タブレット端末に直接スプレーなどはしないようにしましょう。
- ・異常な発熱、発煙、異臭、異音が発生したときは、すぐに利用を中止して学校へ連絡 しましょう。

その他、タブレット端末の調子の悪いときやよくわからないメッセージが出たときも 同じです。

・ 燃えやすい物の上で充電をしないようにしましょう。

#### 2.充電・保管

・画面に向かって右側に充電アダプタの差込口があります。 充電するときは、**シャットダウンをせずにタブレット端末を閉じて**、 行います。保管は、こわれたり、水にぬれたりしないような場所に保管してください。

#### 3.健康上の留意点

・タブレット端末を使うときは、正しい姿勢で、**画面に顔を近づけ過ぎない**ように 気を付けてください。

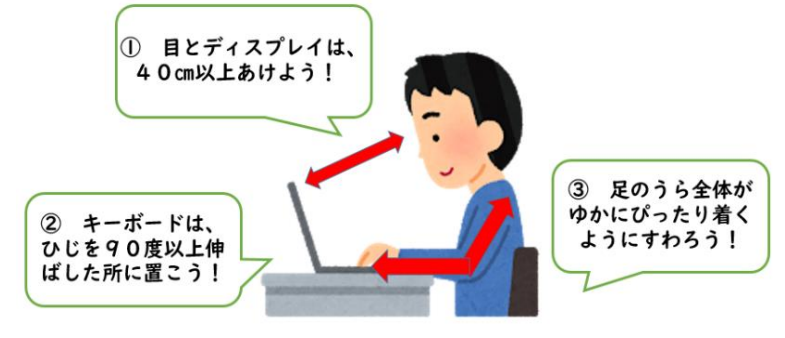

・タブレット端末は、

**長時間続けて使用せず**、

**必要なときのみ使用**するよう

にします。

※ 画面を閉じると、スリープ状態になります。 **充電アダプタを挿さずに画面を閉じた場合**、再び画面を開いても、パスワード を入力する必要はありません。 **充電アダプタを挿して画面を閉じた場合**、再び画面を開いたときに、パスワー ドの入力が求められます。

#### 4. 安全な使用

・インターネットには制限がかけられていますが、あやしいサイトに入ってしまった ときには、画面右上の×ボタンをタップして画面を閉じ、お家の方に伝えてください。

## 5.使用しないとき

・タブレット端末を使用しないときは、画面を閉じておいてください。 (スリープ状態となり、**インターネットがつながらない状態**となります。)

## 6.タブレット端末を置く場所

・机の上を整理して、タブレット端末を落とさないよう な安全な場所に置いてください。

・ボタンが光るまで押し続けましょう(2~3秒)

## 7.電源の入れ方

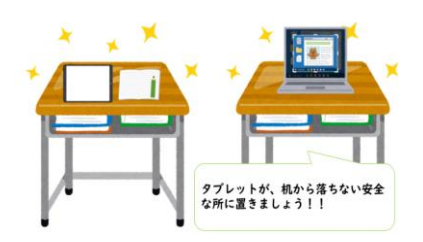

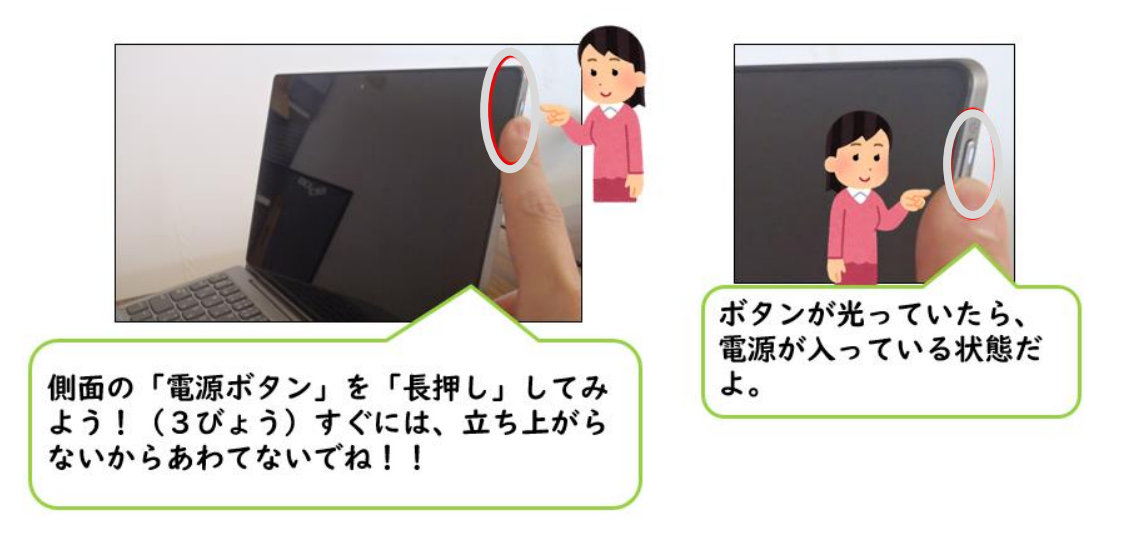

## 8.使用しないとき

- ・ タブレット端末を使用しないときは、画面を閉じておくようにしましょう。
- ・ タブレット端末を直接、床に置かないようにしましょう。(踏まれないようにするため)

## 9.キーボードの打ち方

・キーボードでタイピングをするときには、やさしくキーを押すようにしましょう。

## 10.カメラでの撮影

・先生が許可したもの以外、タブレット端末のカメラは使用してはいけません。

## 11.データの保存

・タブレット端末で作ったデータやインターネットから取り込んだデータ(写真や動画など)は、学 習活動で先生が許可したものだけを保存するようにしましょう。

#### 12.設定の変更

・デスクトップのアイコンの並び方や位置、背景の画像、色などのタブレット端末の設定は、勝手 に変えてはいけません。

# 13.不具合や故障

・タブレット端末本体やインターネットが使えなくなって、再起動をしても 元にもどらないときには、学校へ連絡するようにしてください。 ・タブレット端末をこわしたり、なくしたりしたときにも、 すぐに学校に知らせるようにしましょう。

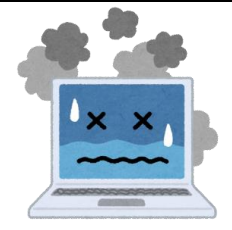

# 14.充電の仕方

・必ず専用の充電アダプタを使いましょう。

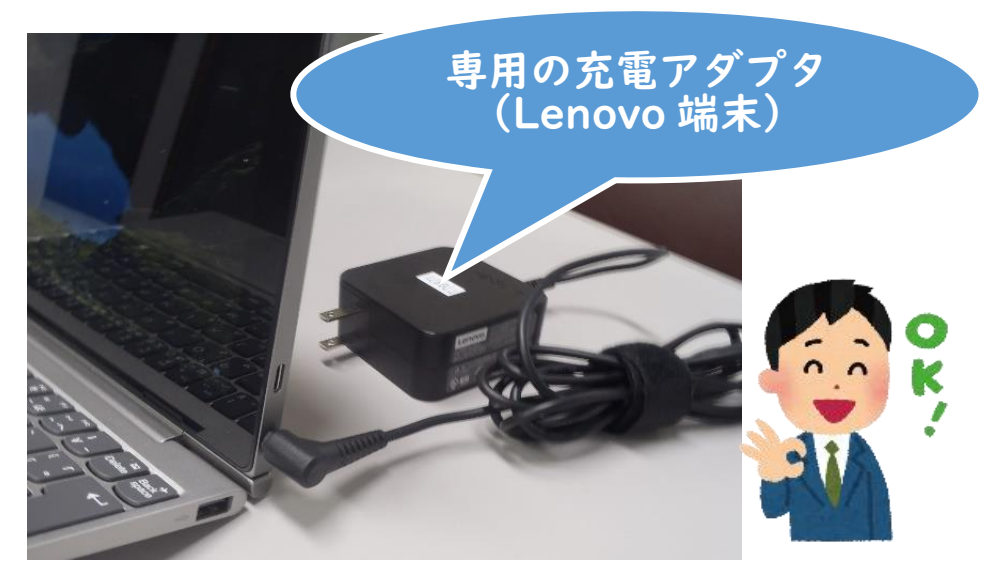

・電源ジャック、イヤホンジャック、USBなどの開口部に、異物を差し込まないようにしましょう。

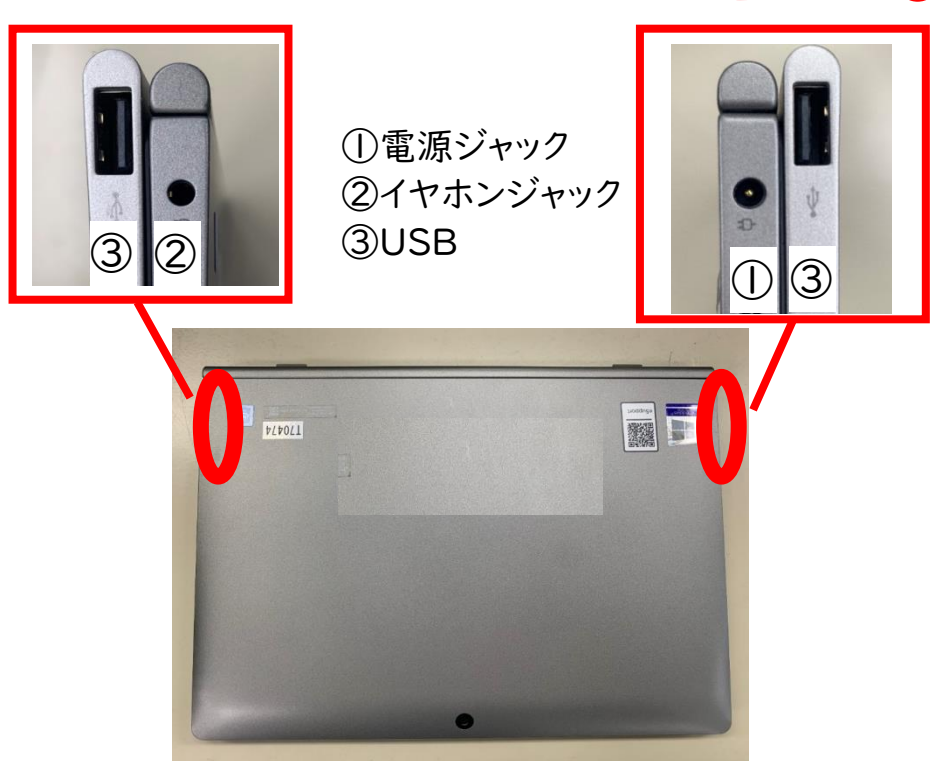

# 充電は必ず①に入れて